## В долині мороку

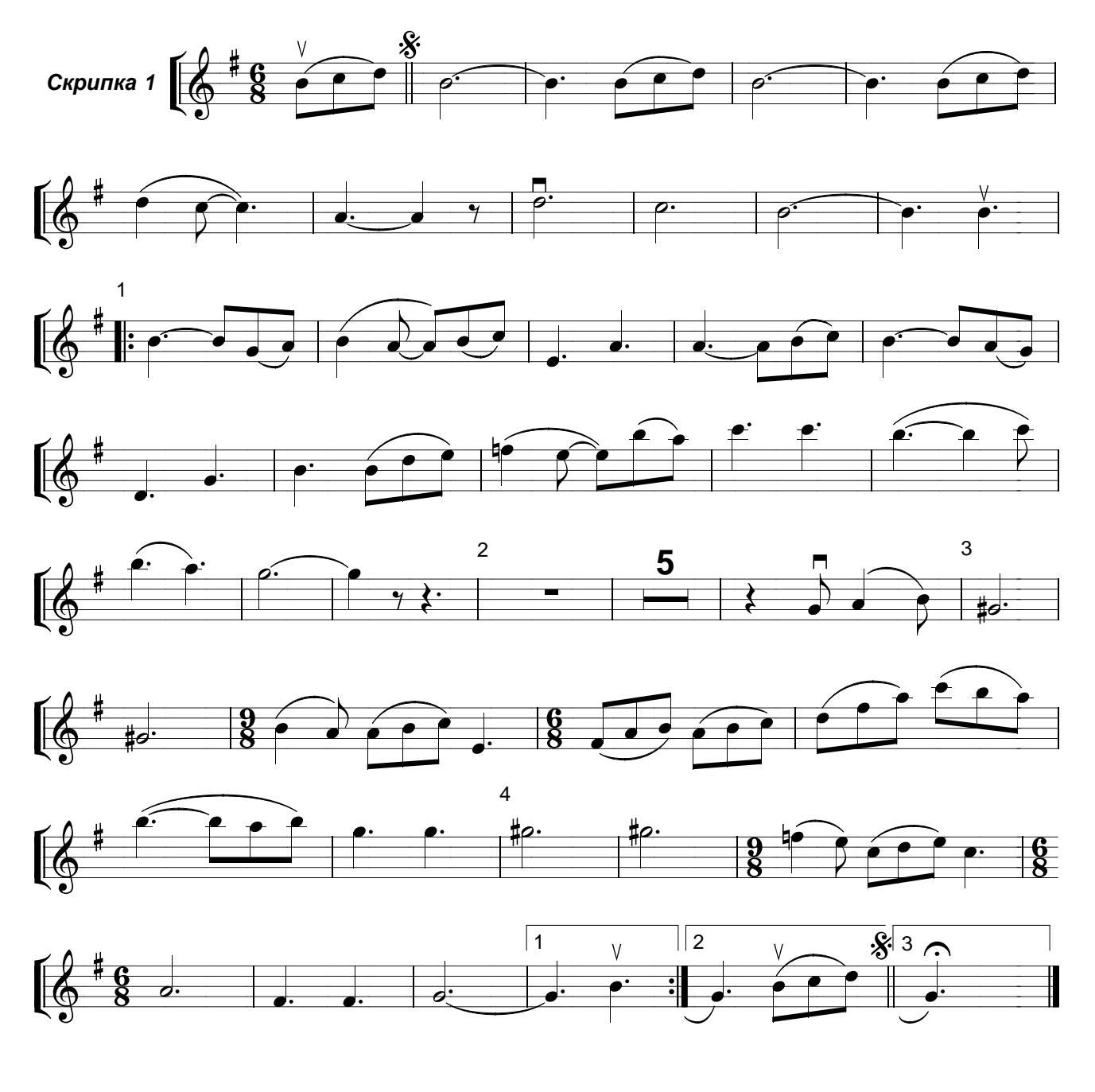